Zeszyty Naukowe Wydziału Elektrotechniki i Automatyki Politechniki Gdańskiej Nr 22

 *XVI Seminarium ZASTOSOWANIE KOMPUTERÓW W NAUCE I TECHNICE' 2006*  Oddział Gdański PTETiS *Referat nr 25* 

# **WYZNACZANIE PARAMETRÓW CAŁKOWYCH MODELU OB-WODOWEGO SILNIKA ASYNCHRONICZNEGO KLATKOWEGO PRZY WYKORZYSTANIU PROGRAMU POLOWEGO**

## **Andrzej TRYBULL<sup>1</sup> , Andrzej WILK<sup>2</sup>**

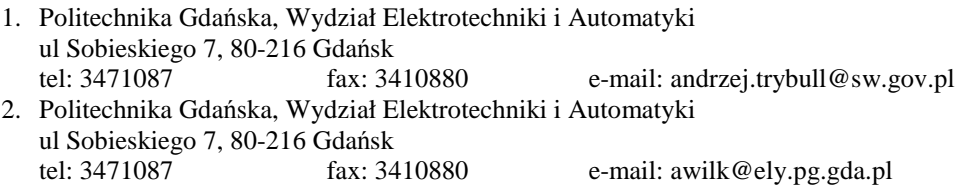

Celem pracy jest wyznaczenie parametrów obwodowego modelu maszyny indukcyjnej, przy zastosowaniu programu polowego Opera 3D. Obliczenia dotyczą silnika indukcyjnego Sg100L-2 o mocy 3kW. W tym celu stworzono oprogramowanie usprawniające przygotowanie modelu 3D maszyny w oparciu o jej charakterystyczne wymiary. Program został napisany w języku VisualLISP jako aplikacja pakietu AutoCAD. Układ geometryczny silnika jest definiowany parametryczne, co ułatwia proces tworzenia modelu 3D silnika. Wykonano szereg obliczeń rozkładu pola dla geometrycznie różnych zezwojów w funkcji kata położenia wirnika. Przyjęto liniowość obwodu magnetycznego jako istotne założenie upraszczające. W wyniku symulacji otrzymano zbiór dyskretnych wartości funkcji, określających indukcyjności własne i wzajemne między poszczególnymi cewkami zależne od kąta obrotu wirnika. W celu wykorzystania tych funkcji w modelu obwodowym maszyny dokonano ich rozkładu na szereg Fouriera. Pozwala to, na analityczny opis macierzy indukcyjności dla dowolnego kąta położenia wirnika. Dokonano symulacji polowej przy wirniku bez skosu i ze skosem. Przeprowadzono dyskusję wpływu skosu na funkcje indukcyjności maszyny.

#### 1. **WPROWADZENIE**

Nadal powszechnie stosowane są przekształtniki a ściślej falowniki, które generują na zaciskach maszyny indukcyjnej napięcie zawierające stosunkowo dużą ilość wyższych harmonicznych. Maszyna indukcyjna ma budowę niejednorodną, uzwojenia pogrupowane w zezwoje są rozłożone w maszynie w sposób dyskretny, co powoduje że nawet przy idealnym, sinusoidalnym napięciu zasilania w maszynie generowane są prądy i moment elektromagnetyczny zawierające wyższe harmoniczne. Zasilanie maszyny odkształconym napięciem falownika prowadzi do powiększenia amplitud niektórych istniejących składowych

*\_\_\_\_\_\_\_\_\_\_\_\_\_\_\_\_\_\_\_\_\_\_\_\_\_\_\_\_\_\_\_\_\_\_\_\_\_\_\_\_\_\_\_\_\_\_\_\_\_\_\_\_\_\_\_\_\_\_\_\_\_\_\_\_\_\_\_\_\_\_\_\_\_\_\_\_\_\_\_\_\_\_\_\_\_\_\_\_\_\_\_\_* 

i pojawienia się dodatkowych wyższych harmonicznych prądów i momentu. Część układów napędowych zawiera częstotliwości drgań własnych, które leżą w zakresie widma amplitudowego momentu. To może prowadzić do rezonansów i w konsekwencji do uszkodzenia. Do symulacji i analizy takich zjawisk przydatne są modele matematyczne silników indukcyjnych z uwzględnieniem harmonicznych wewnętrznych i zewnętrznych momentu elektromagnetycznego. Oznacza to budowę modelu matematycznego silnika w układzie wieloosiowym, który zawiera zazwyczaj wiele stopni swobody. Do budowy analitycznego modelu takiej maszyny niezbędne są indukcyjności własne i wzajemne. W artykule przedstawiono sposób wyznaczania indukcyjności własnych i wzajemnych modelu wieloosiowego silnika z wykorzystaniem programu polowego Opera3D. Użyto przy tym własne oprogramowanie do automatyzacji procesu tworzenia modelu 3D silnika dla potrzeb dyskretyzacji na elementy skończone. Artykuł nawiązuje do współpracy naukowej pomiędzy Politechniką Gdańską a firmą Indukta S.A., której pierwszym etapem jest próba wyznaczenia parametrów maszyn indukcyjnych, a następnym symulacja.

### **2. AUTOMATYZACJA PROCESU TWORZENIA MODELU 3D**

Na potrzeby symulacji został stworzony program do parametrycznego budowania geometrycznego układu maszyny. Program pracujący w środowisku AutoCAD rysuje maszynę w oparciu o zadane wymiary charakterystyczne, dyskretyzuje obszar i nadaje odpowiednim obszarom informacje o materiale i potencjale. Graficzny interfejs użytkownika do parametrycznego definiowania geometrii silnika pokazano na rys.1

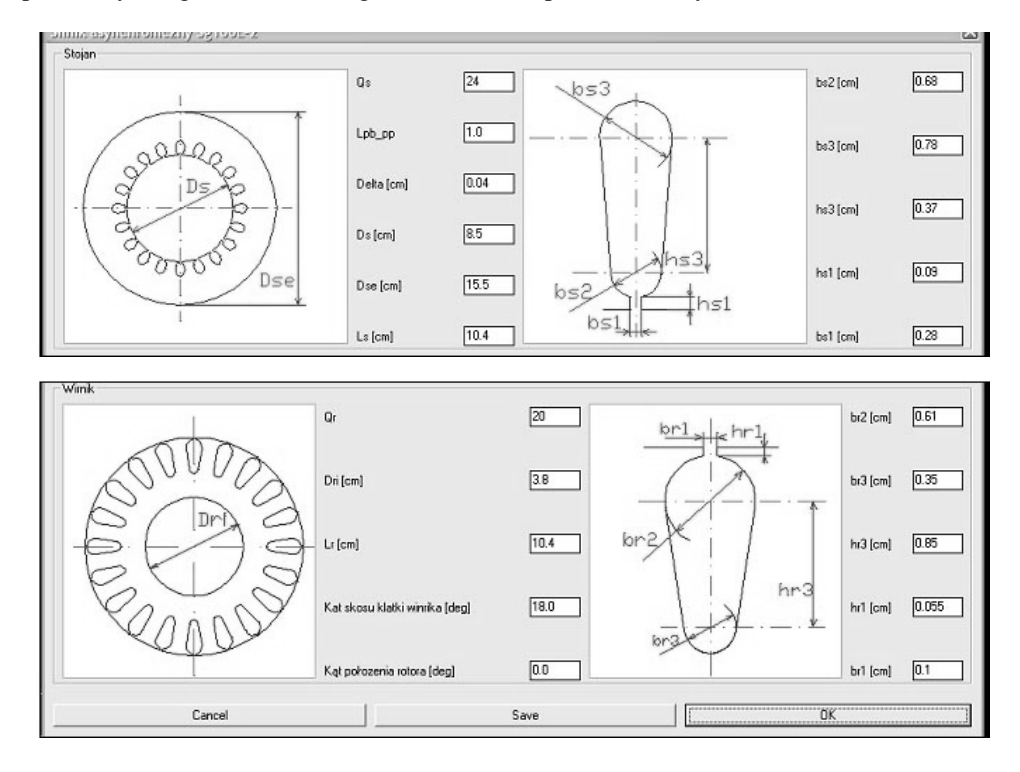

Rys. 1 Dialog parametrycznego definiowania układu geometrycznego stojana i wirnika maszyny

Układ geometryczny zapisywany jest w formacie pliku preprocessora programu opera 3D. Po wczytaniu do programu widoczna jest siatka bazowa (rys.2) modelu, który następnie uzupełniany jest o przewodniki i definicje materiałów. Tworzona jest baza danych dla modułu interaktywnego solvera [2]. Opracowany program pozwala w sposób szybki i parametryczny uzyskiwać modele 3D silnika z uwzględnieniem skosu w wirniku (rys.3).

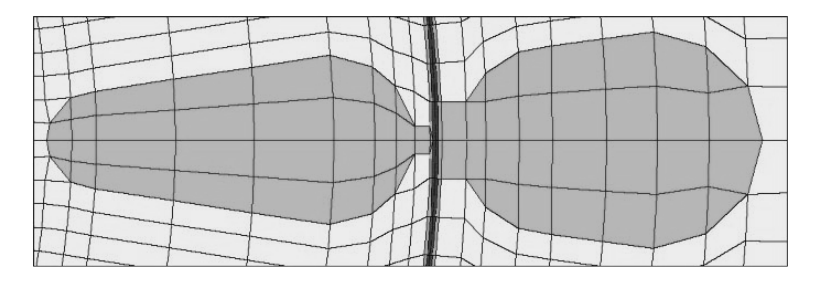

Rys. 2. Fragment zdyskretyzowanego układu geometrycznego maszyny.

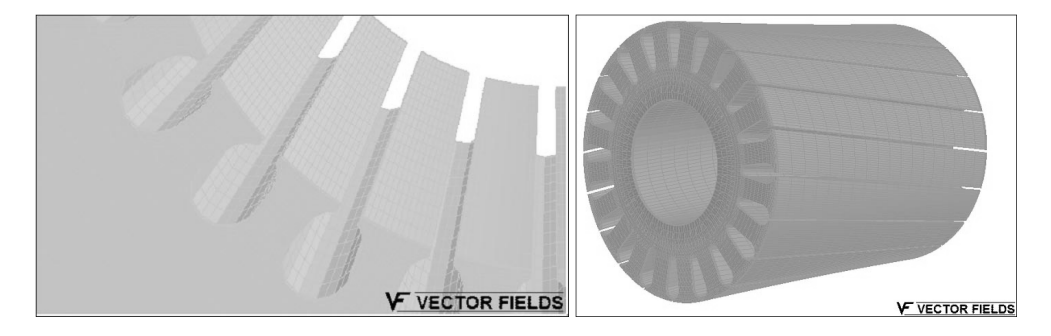

Rys. 3. Trójwymiarowy, dyskretny model czynnej części żelaza a) stojan b) wirnik ze skosem

#### **3. MODEL MATEMATYCZNY SILNIKA**

Równania modelu maszyny indukcyjnej zostały wyprowadzone z równania Lagrange'a. Do sformułowania funkcji Lagrange'a zastosowano liniowe funkcje stanu elementów magnetycznych i kinetycznych [3,4]. Do sformułowania funkcji Rayleigha zastosowano liniowe funkcje stanu tłumiących elementów elektrycznych i mechanicznych. Równanie części elektrycznej maszyny jest następujące:

$$
\begin{vmatrix} Mss & Msr \\ Mrs & Mrr \end{vmatrix} \cdot \frac{d}{dt} \begin{bmatrix} is \\ it \end{bmatrix} = \begin{cases} Us \\ 0 \end{cases} - \begin{vmatrix} Rs & 0 \\ 0 & Rr \end{vmatrix} \cdot \begin{bmatrix} is \\ ir \end{bmatrix} - \begin{vmatrix} Gss & Gsr \\ Grs & Grr \end{vmatrix} \cdot \omega \cdot \begin{cases} is \\ ir \end{cases}
$$
 (1)

gdzie: *Mss* – macierz indukcyjności własnych i wzajemnych stojana; *Msr Mrs* – macierz indukcyjności wzajemnych stojan-wirnik; *Mrr* – macierz indukcyjności własnych i wzajemnych wirnika; *is*,*ir* – wektor prądów stojana, wirnika; *Us* – wektor napięć na zaciskach stojana; *Rs*, *Rr* – macierz rezystancji uzwojeń stojana, oraz oczek klatki wirnika; *Gss-* pochodna macierzy indukcyjności *Mss* względem kąta obrotu wirnika, *Grs,Gsr* – pochodne macierzy indukcyjności *Mrs* i *Msr* względem kąta obrotu wirnika, *Grr* – pochodna macierzy indukcyjności *Mrr* względem kąta obrotu wirnika.

Wszystkie macierze indukcyjności są funkcjami kąta obrotu wirnika ale w różnym stopniu. Macierze Mrs są silnie zależne od kąta obrotu wirnika w porównaniu z macierzami Mss i Mrr. Postać macierzy Mss podano w równaniu

> $Mss_{23,00}$  ...  $Mss_{23,03}$   $Mss_{23,10}$  ...  $Mss_{23,3}$   $Mss_{23,20}$  ...  $Mss_{23,23}$  $\begin{array}{cccc} Mss_{20,00} & \cdots & Mss_{20,03} & Mss_{20,10} & \cdots & Mss_{20,13} & Mss_{20,20} & \cdots & Mss_{20,23} \\ \vdots & \vdots & \vdots & \ddots & \vdots & \vdots & \ddots & \vdots \\ \end{array}$  $13,00$   $13,03$   $13,03$   $141,33$ <sub>13,10</sub>  $141,33$ <sub>13,13</sub>  $141,33$ <sub>13,23</sub>  $141,33$ <sub>13,23</sub>  $10,00$   $10,00$   $10,03$   $10,03$   $10,10$   $10,00$   $10,03$   $10,00$   $10,23$  $\mathbf{M} s s_{03,00} \quad \cdots \quad \mathbf{M} s s_{03,03} \quad \mathbf{M} s s_{03,10} \quad \cdots \quad \mathbf{M} s s_{03,13} \quad \mathbf{M} s s_{03,20} \quad \cdots \quad \mathbf{M} s s_{03,23}$  $Mss_{00,00} \quad \cdots \quad Mss_{00,03} \quad Mss_{00,10} \quad \cdots \quad Mss_{00,13} \quad Mss_{00,20} \quad \cdots \quad Mss_{23}$  $Mss_{13,00}$   $\cdots$   $Mss_{13,03}$   $Mss_{13,10}$   $\cdots$   $Mss_{13,13}$   $Mss_{13,20}$   $\cdots$   $Mss$  $Mss_{10.00}$   $\cdots$   $Mss_{10.03}$   $Mss_{10.10}$   $\cdots$   $Mss_{10.13}$   $Mss_{10.20}$   $\cdots$   $Mss$ *Mss* =  $MSs_{200}$   $Mss_{2010}$   $\cdots$   $Mss_{2012}$   $Mss_{2020}$   $\cdots$  $MS_{S_1}$  Mss<sub>12.02</sub>  $MS_{S_2}$   $\cdots$  Mss<sub>22.22</sub> Mss<sub>22.20</sub>  $\cdots$ M O M M O M M O M  $MS_{S_1}$  Mss<sub>tage</sub>  $MS_{S_2}$   $\cdots$  Mss<sub>tage</sub> Mss<sub>tage</sub>  $\cdots$ M O M M O M M O M

gdzie: *Msij,kl* – indukcyjność pomiędzy *j*-tym zezwojem *i*-tej fazy a *l*-tym zezwojem *k*-tej fazy

Model silnika zawiera jeden mechaniczny stopień swobody. Równanie stanu równowagi mechanicznej przyjmuje postać:

$$
J\frac{d}{dt}\omega = \frac{1}{2} \begin{cases} is \\ ir \end{cases} \cdot \begin{vmatrix} Gss & Gsr \\ Grs & Grr \end{vmatrix} \cdot \begin{cases} is \\ ir \end{cases} - M_{\text{obc}} - K\omega \tag{3}
$$

(2)

gdzie: *J* – moment bezwładności układu mechanicznego; *is*, *ir* – wektor prądów stojana, wirnika; *G* – pochodna macierzy indukcyjności względem kąta obrotu wirnika;  $M_{obc}$  – moment obciążenia maszyny; *K*ω - moment modelujący straty własne w maszynie.

#### **4. SYMULACJA POLOWA**

Symulację polową wykonano przy trzech różnych przewodnikach. W pierwszym i drugim przypadku były to pojedyncze cewki uzwojenia stojana o dwóch różnych rozpiętościach natomiast w trzecim przypadku pojedyncze oczko klatki wirnika. Rozkłady przestrzenne pól magnetycznych na powierzchniach walcowych o promieniach sięgających połowy wysokości żłobka stojana i połowy wysokości żłobka wirnika pokazano odpowiednio na rys.4a i b. Skos wirnika wynosił jedną podziałkę żłobkową

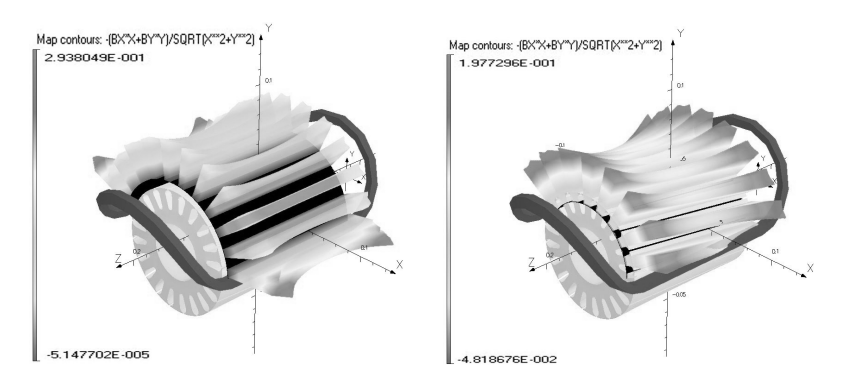

Rys. 4. Rozkład pola wytwarzanego przez pojedynczą cewkę stojana a) mierzony w połowie wysokości zęba stojana, b) w połowie wysokości zęba wirnika.

Rozkład pola magnetycznego jest zmienną funkcją wymiaru w osi podłużnej maszyny. Obliczenia w przestrzeni 3D pozwalają uwzględnić to zjawisko i dokładniej wyznaczyć indukcyjności maszyny. Rozkład składowej radialnej pola w szczelinie powietrznej od pojedynczej cewki w stojanie pokazano na rys.5. Rozkład ten zależy od liczby żłobków stojana i wirnika, ich wzajemnego położenia kątowego oraz rozmiaru przewężenia żłobka.

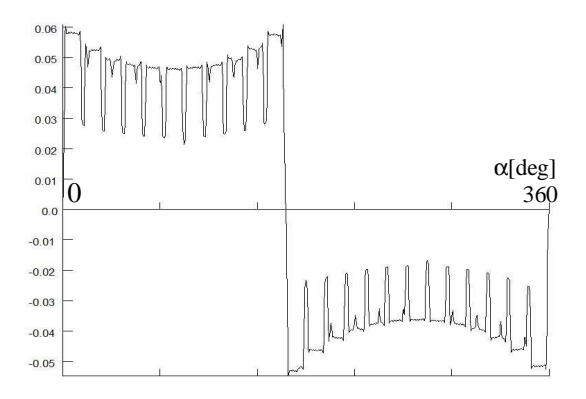

Rys. 5. Rozkład składowej radialnej pola w szczelinie powietrznej mierzony w środku pakietu

#### **5. WYZNACZENIE INDUKCYJNOSCI WŁASNYCH I WZAJEMNYCH**

Indukcyjności własne i wzajemne wyznaczono metodą obliczania strumieni sprzężonych pomiędzy poszczególnymi obwodami. Wymagało to obliczenia odpowiednich dla poszczególnych zezwojów całek powierzchniowych z indukcji i przyjęcia liczby zwojów w cewkach [1,2,5]. Otrzymano dyskretne funkcje indukcyjności, które aproksymowano za pomocą szeregu Fouriera w celu uzyskania ich analitycznych postaci. Wyniki indukcyjności własnej wybranej cewki stojana pokazano na rys.6. Na rys.7 pokazano wykres indukcyjności wzajemnej pomiędzy wybrana cewką stojana i oczkiem klatki wirnika.

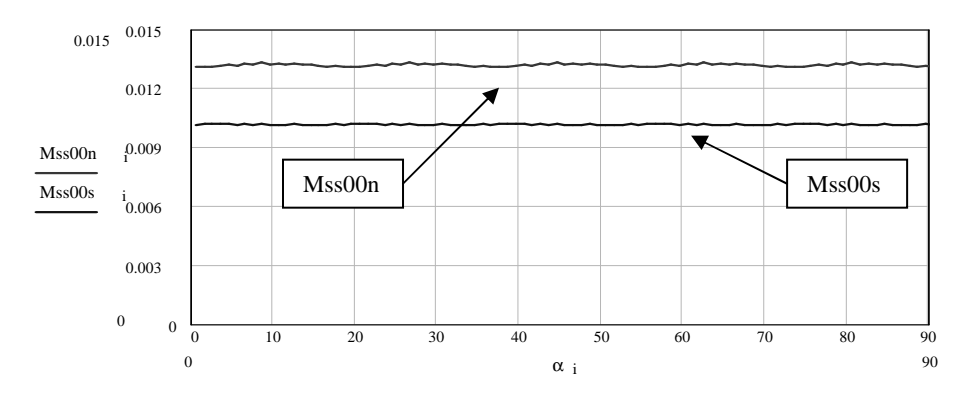

Rys. 6. Wykres indukcyjności własnej cewki stojana w funkcji kąta obrotu wirnika: Mss00n – przypadek cewki bez skosu wirnika, Mss00s – przypadek cewki ze skosem wirnika

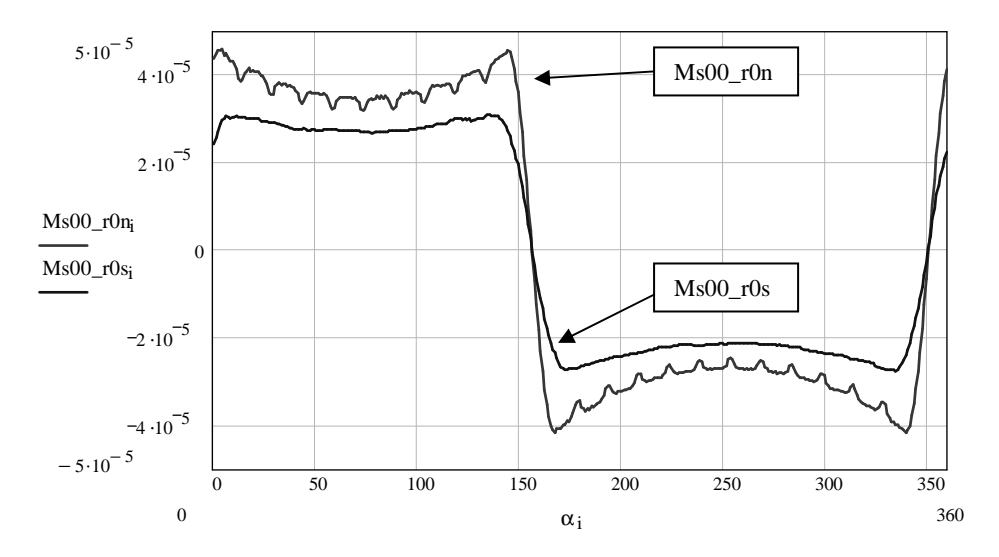

Rys. 7. Wykres indukcyjności wzajemnej pomiędzy wybraną cewką stojana a oczkiem klatki wirnika w funkcji kąta obrotu wirnika: Ms00\_r0n – przypadek bez skosu wirnika, Ms00\_r0s – przypadek ze skosem wirnika

Użłobkowanie stojana i wirnika powoduje pewien wpływ położenia kątowego rotora na wartość funkcji *Mss00n* oraz *Mss00s*. Dominującą jest jednak składowa średnia. Zastosowanie skosu prowadzi do zmniejszenia zawartości wyższych harmonicznych. W przypadku funkcji *Mrs* (rys.7) dwa mechanizmy kształtują jej postać. Pierwszy jest związany z przemieszczaniem się osi cewek względem siebie podczas obrotu rotora, natomiast drugi z użłobkowaniem. W rozkładzie przestrzennym *Mrs* (w dziedzinie kąta położenia wirnika) funkcje indukcyjności nie zawierają wartości średniej. Dominującą jest pierwsza i kilkanaście kolejnych wyższych harmonicznych.

$$
Mss(a,b,\beta) = Mss_{AV}(a,b) + \sum_{n=1}^{N} Css_n(a,b) \cdot \cos\left(2np\left(\beta - \frac{\alpha s_a + \alpha s_b}{2}\right)\right) \tag{4}
$$

gdzie: *Mss(a,b,*β*)* - Indukcyjność wzajemna pomiędzy cewką *a* stojana i cewką *b* stojana w funkcji kąta połoŜenia wirnika β ; *MssAV(a,b)* - składowa stała indukcyjności wzajemnej; *Css<sup>n</sup> (a,b)* - współczynnik trygonometrycznego szeregu Fouriera dla *n*-tej harmonicznej; *n* – numer harmonicznej; *p* – liczba par biegunów; β - kąt położenia wirnika; α <sup>z</sup>a – kąt położenia osi cewki *a* stojana; α *sb* – kąt położenia osi cewki *b* stojana.

$$
Msr(s,r,\beta) = Msr_{Av}(s) + \sum_{n=1}^{N} Csr_n(s) \cdot \cos(n(\beta - \alpha s_s + \alpha r_r))
$$
\n(5)

gdzie: *Msr(s,r,*β*)* - Indukcyjność wzajemna pomiędzy cewką *s* stojana a oczkiem *r* klatki wirnika w funkcji kąta połoŜenia wirnika β; *MsrAV(s)* - składowa stała indukcyjności wzajemnej; *Csr<sup>n</sup> (s)* współczynnik trygonometrycznego szeregu Fouriera dla *n*-tej harmonicznej; β - kat położenia wirnika; α*s<sup>s</sup>* – kąt połoŜenia osi cewki *s* stojana; α*r<sup>r</sup>* – kąt połoŜenia osi oczka *r* wirnika.

Ogólna postać analityczna wyrażenia na indukcyjności w obwodzie stojana może być przedstawiona wzorem (4), natomiast indukcyjności wzajemnych pomiędzy obwodami stojana i wirnika wyrażona wzorem (5). Indukcyjności pomiędzy obwodami klatki wirnika  $Mrr(a,b)$  można przedstawić równaniem (4), w którym składowa średnia i wyższe harmoniczne dotyczą oczek wirnika. Wzory (4) i (5) wyprowadzono przy założeniu parzystości funkcji indukcyjności. Zastosowanie skosu ma istotny wpływ na widmo amplitudowe indukcyjności (rys.8). Przy skosie zawartość wyższych harmonicznych w *Mrs* jest mniejsza, co warunkuje zmniejszenie zawartości harmonicznych momentu elektromagnetycznego.

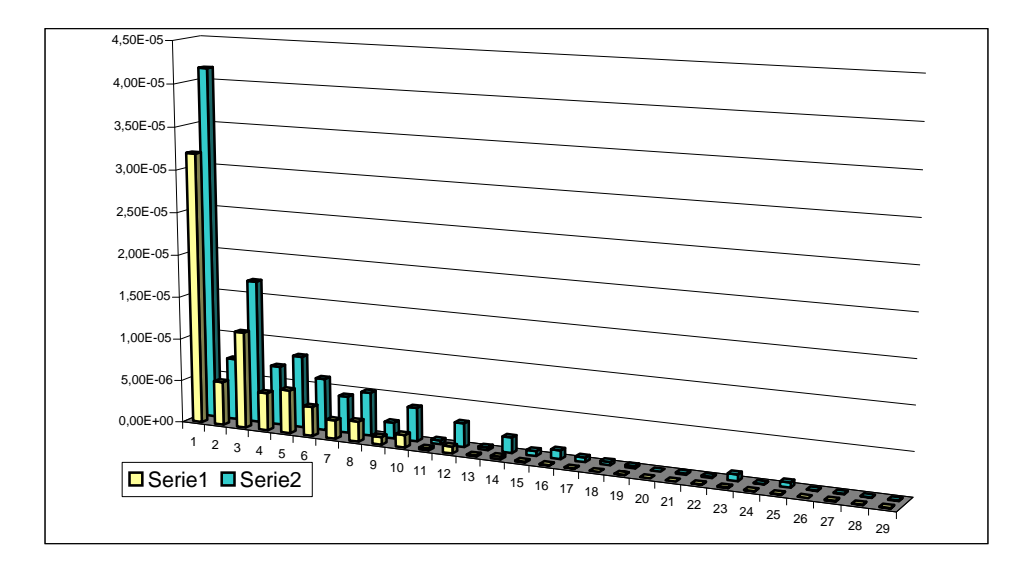

Rys.8. Widmo amplitudowe indukcyjności wzajemnej pomiędzy wybraną cewką stojana i oczkiem klatki wirnika: Ms00\_r0n – przypadek bez skosu wirnika, Ms00\_r0s – przypadek ze skosem wirnika

#### **6. WNIOSKI**

Model analityczny maszyny indukcyjnej opisany w układzie współrzędnych uogólnionych związanych z osiami naturalnymi (1) wymaga zdefiniowania szeregu indukcyjności własnych i wzajemnych (2) pomiędzy poszczególnymi obwodami (cewkami) maszyny. Do wyznaczenia indukcyjności stosuje się powszechnie programy polowe. Pomocne przy tym jest zastosowanie programów ułatwiających proces generowania modelu 3D maszyny. Autorzy opracowali aplikację programu AutoCAD do automatyzacji procesów parametrycznego tworzenia struktury 3D maszyny indukcyjnej typu Sg100L-2 w module preprocessor pakietu Opera3D. W ten sposób czas tworzenia czynności związanych z przygotowaniem bazy danych dla modułu Solver programu Opera3D został skrócony do kilku minut. Przy założeniu liniowości obwodu magnetycznego można dokonać obliczeń polowych przy wzbudzaniu pola magnetycznego za pomocą elementarnych obwodów – pojedyncza cewka i oczko klatki wirnika. Przyjmując warunki symetrii można zastosować otrzymane wyniki na cały zbiór obwodów tworzących uzwojenie stojana i wirnika maszyny. Rozkłady przestrzenne indukcji magnetycznej można poddać operacji całkowania na odpowiednich płaszczyznach otrzymując dyskretne wartości strumieni sprzężonych na podstawie, których uzyskuje się również dyskretne wartości indukcyjności. Uwzględniając okresowość funkcji indukcyjności dokonuje się ich rozkładu na szereg Fouriera. To prowadzi do uzyskania analitycznych postaci indukcyjności w dziedzinie kąta obrotu. Indukcyjności zawierają szereg wyższych harmonicznych, które wpływają na widmo momentu elektromagnetycznego. Jeśli są ujęte w postaci szeregu harmonicznych mogą być analizowane w kontekście bilansu harmonicznych, co ułatwia ocenę wpływu różnych parametrów konstrukcyjnych maszyny (skos, liczba żłobków, przewężenia żłobków, wielkość szczeliny) na widmo momentu silnika. W pracy wyznaczono macierze indukcyjności modelu silnika typu Sg100L-2, które będą użyte do symulacji obwodowej przy jego zasilaniu z falownika. Pozwoli to na dokonanie analizy widma momentu elektromagnetycznego w kontekście mechanicznych rezonansów w układzie napędowym.

Praca naukowa finansowana ze środków na naukę w latach 2005-2008 jako projekt badawczy Nr 3 T10A 057 29 "Analiza i badania układu generatora indukcyjnego z maszyną dwustronnie zasilaną w układzie bezstykowym"

#### **7. BIBLIOGRAFIA**

- 1. Kostro G., Dobrowolski P., Michna M., Mosoń I., Wilk A.: Determination of equivalent circuit parameters of an induction motor using field calculation software, Texнiчна електродинамiка 2005, Частина 2, s. 56-59, ISSN 0204-3599.
- 2. Opera-3D, User's Guide, Vector Fields Ltd., England, Feb. 2004.
- 3. Puchała A: Dynamika maszyn i układów elektromechanicznych, Warszawa PWN 1977, s. 126-138.
- 4. Sobczyk T: Metodyczne aspekty modelowania matematycznego maszyn indukcyjnych, Warszawa WNT 2004, s. 68-103, ISBN 83-204-2886-6.
- 5. Wiak S., Dems M., Komęza K.: Adaptacja profesjonalnych pakietów do modelowania zjawisk w przetwornikach elektromechanicznych, IV Konferencja Naukowo-Techniczna "Zastosowania Komputerów w Elektrotechnice", Kwiecień 1999 Poznań/Kiekrz s. 505-508.

### **INTEGRAL PARAMETERS CALCULATION OF MODEL OF AN ASYNCHRO-NOUS MOTOR BY USING FEM SOFTWARE**

The aim of this article is calculation of parameters of induction motor circuit model by using Opera3D software. Asynchronous motor type Sg100L-2 with rating power 3 kW was taken as analysis object. The authors worked out computer program for automation of preparing 3D model by defining the value of basic parameters. A program was written in VisualLISP language as AutoCAD application. The motor geometry is determined by means of set of essential parameters. It is a good solution for easy and fast creation of 3D motor model for discretisation purposes. A lot of simulation of flux density distribution for geometrically different coils as function of rotor angle position have been done. As essential simplify assumption the linear magnetic circuit was assumed. A set of discretised value of self and mutual inductance between particular coils were indirectly calculated by induction integration and calculation of magnetic flux linkeage. The Fourier series of discretised functions of inductance's was determined. It is convenient way to express self and mutual inductance's as analytical functions of rotor angle position. Simulations were made also with and without skew of rotor slots. The influence of skew of rotor slots on the spectrum of inductances have been analysed.